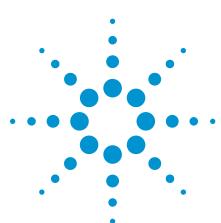

# Infiniium USB Test Option E2645A, N2854A, N2855A, E2683A

**Data Sheet** 

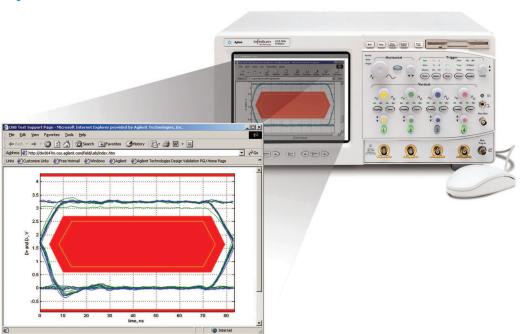

- Recognized by the USB-IF for official compliance testing
- · Fast electrical compliance testing
- USB-IF MATLAB® script execution inside the Infiniium oscilloscope
- Award-winning Infinitum ease-of-use
- Test fixtures for low, full, and hi-speed compliance

The Infiniium USB Test Option provides a fast and reliable way to verify USB electrical specification compliance for USB 2.0 devices, hosts, and hubs. The Infiniium USB test option executes the official USB-IF MATLAB scripts with MATLAB's runtime engine embedded in the oscilloscope. Test procedures for Agilent equipment can be found on the USB-IF website: www.usb.org/developers/docs

## **Features**

With the Infiniium USB Test Option, you can take the Infiniium oscilloscope you use for everyday debugging and use it to verify USB electrical parameters with the same testing scripts the USB-IF created for official compliance testing at designated workshops. The Infiniium USB Test Option allows you to quickly and easily test all facets of electrical compliance of your device, host, or hub. Low, full, and hi-speed tests require compliance with signal quality, inrush current, droop, drop, and backdrive voltage tests. Hi-speed USB requires compliance with an additional suite of tests. Tests can be executed directly from the scope interface under the Analyze menu. The single menu structure of the Infiniium USB Test Option provides a level of simplicity not found with other vendors' multi-tiered menu structures for executing tests and documenting results.

One SQiDD (signal quality, inrush, droop/drop) test fixture is included with the software in the test option package. A set of six hi-speed test fixtures for signal quality, receiver sensitivity, TDR, and host disconnect can be ordered separately as part number E2649A.

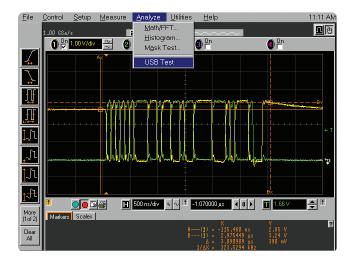

Figure 1. The Infiniium USB Test Option is incorporated directly into the oscilloscope's menu structure as a submenu under the Analyze menu.

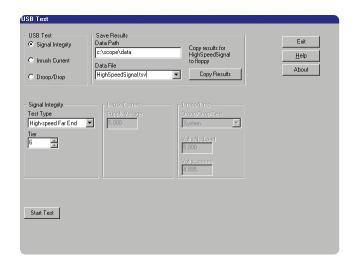

Figure 2. The Infiniium USB Test Option is configured and launched through a single window.

## **Benefits**

In the past, pre-compliance testing in a lab environment involved capturing the data with an oscilloscope, transferring it to a PC, and post-processing it with a software program of choice. The Infiniium USB Test Option has simplified the process by installing a run-time version of MATLAB in the scope and integrating the USB Test Option into the Infiniium oscilloscope's menu structure. Test results are just one mouse-click away.

Once the test is executed, the test results appear on the Infiniium display in an .html window. Each test also automatically saves the .png, .html, and .tsv files required by the USB-IF.

The higher data rates associated with hi-speed USB 2.0 demand a measurement system that will not interfere with your device/host/hub operation by loading the system. The award-winning InfiniiMax probing system, which is compatible with Infiniium oscilloscopes, provides unmatched signal fidelity—ensuring your measurement system does not load the signals under test, thus not compromising the specification margins for passing the electrical signal quality tests. The InfiniiMax probing system has been approved by the USB-IF for compliance testing.

The set of six hi-speed test fixtures are highly manageable in a test environment due to their smaller size. The six fixtures allow you the flexibility to run different tests concurrently when you have more than one host, hub, or device to verify for compliance.

## Compatibility

The Infiniium USB test option is compatible with Infiniium 4-channel and 4+16 channel oscilloscopes.

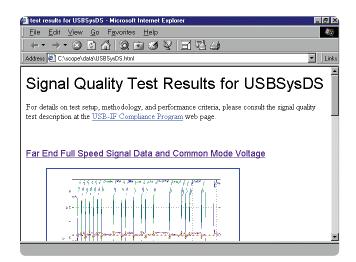

Figure 3. Infiniium automatically displays test results in an .html window immediately after test execution

# Hi-Speed Recommended Equipment

(Using Agilent 54846A/B, 53A, 54A, 55A)

| Part #                         | Description                                                                                                    |                       |  |
|--------------------------------|----------------------------------------------------------------------------------------------------|-----------------------|--|
| E2645A [1]<br>N2854A<br>E2683A | USB 2.0 test option. Includes one SQiDD test fixture for low/full speed USB 2.0 testing for 54846A for 54846B for 54853A/54A/55A                                                                                                    |                       |  |
| E2646A                         | Additional SQiDD (Signal Quality Inrush, Drop/Droop) test fixture for low/full speed USB 2.0 testing (Note that one E2646A is included in the USB test option)                                                                                                    |                       |  |
| E2649A                         | Hi-speed USB 2.0 test fixture set consists of:  E2645-66501 Device Signal Quality test fixture  E2645-66502 Host Signal Quality test fixture  E2645-66503 Receiver Sensitivity test fixture  E2645-66504 Device TDR test fixture  E2645-66504 Device TDR test fixture | 1                     |  |
| 54846B Option 004              | Adds (four) 1161A passive probes to the 54846B oscilloscope                                                                                                    |                       |  |
| E2697A                         | High-impedance adapter with one 10073C passive probe for 54853A/54A/55A only (1156A can be used in lieu of E2697A)                                                                                                    |                       |  |
| 1131A/32A/34A                  | InfiniiMax probe amplifier (qty 2 required for hub testing)                                                                                                    |                       |  |
| E2669A                         | Differential connectivity kit for InfiniiMax probes                                                                                                    |                       |  |
| 01131-68703                    | Additional set of 10 damped adapters for use with InfiniiMax probes (Note that four damped adapters are included with the E2649A and the E2699A)                                                                                                    |                       |  |
| Digital Signal Generator [2]   | 81130A Pulse/Pattern Generator  1 MB SRAM Memory Card (#UFH) 81132A 660 MHz option 8493C #006 6 dB attenuator male SMA cable                                                                                                    | 1<br>1<br>2<br>2<br>2 |  |
| TDR [3]                        | 86100A/B<br>54745A<br>male SMA cable                                                                                                    |                       |  |
| Multimeter                     | 34401A                                                                                                    |                       |  |
| Hi-Speed USB Test Bed Computer | Hardware configuration: 815EEA2 motherboard, Pentium III 700 MHz,<br>256 MB ram, 40 GB HD, CD (CD-RW), FD, IOGear (or ATEN) USB 2.0 PCI card (5-port)<br>Software configuration: Windows 2000 or Windows XP                                                           | 1                     |  |
| USB Cable                      | 1.5 meter cable                                                                                                    | 1                     |  |
|                                | 1 meter cable                                                                                                    | 1                     |  |
| USB-IF Tool on Host System     | USB Hi-speed Electrical Test Tool from USB-IF, Inc.                                                                                                    |                       |  |

<sup>[1]</sup>To use the E2645A option, you must have the following minimum Infiniium configuration: 300 MHz CPU, 64 MB RAM, Windows 98, Version A.04.20 or greater of the system software, LS-120 120 MB SuperDisk. To determine if your Infiniium meets these configuration criteria, look at the back of your unit. If the serial number of your unit starts with US3919 or higher, you meet these requirements. Or if there is a product tag with "E2633A," "E2633-68703," or "E2633-68701," you meet the requirements. If you do not meet the minimum requirements, you must order an Infiniium oscilloscope performance upgrade in addition to the E2645A. Please contact your Agilent representative for selecting the right performance upgrade for your Infiniium oscilloscope.

Table 1. Recommended test equipment.

<sup>[2]</sup> Digital Signal Generator is required when testing receiver sensitivity test for device/hub.

<sup>[3]</sup> TDR test was deleted from Hi-speed Test Procedure (Rev. 1.0), but it is still recommended to test when at development stage.

# Low/Full Speed Recommended Equipment

(Using Agilent 54815A, 25A, 31B/D, 32B/D, 35A, 45A/B, 46A/B, 52A, 53A, 54A, 55A, DS080804A/1004A/1204A/1304A Scopes)

| Part #                         | Description                                                                                                    | Quantity |
|--------------------------------|----------------------------------------------------------------------------------------------------|----------|
|                                | USB 2.0 test option. Includes one SQiDD test fixture for low/full speed USB 2.0 testing                                                                        | 1        |
| E2645A [1]                     | for 54815A, 54825A, 54835A, 54845A, 54846A                                                                                                    |          |
| N2854A                         | for 54845B, 54846B                                                                                                    |          |
| N2855A                         | for 54830B/D Series with software rev. A.02.30 or below                                                                                                    |          |
| E2683A                         | for 54830B/D Series, 54833A and 54850A Series with software A.03.10 or higher                                                                                  |          |
| E2646A                         | Additional SQiDD (Signal Quality Inrush, Drop/Droop) test fixture for low/full speed USB 2.0 testing (Note that one E2646A is included in the USB test option) | -        |
| 54832B/32D Option 004          | Adds (four) 1165A passive probes for new purchase of 54832B/32D scopes only                                                                                    | 1        |
| 54846B Option 004              | Adds (four) 1161A passive probes for new purchase of 54846B scopes only                                                                                        | 1        |
| E2697A                         | High-impedance adapter with one 10073C passive probe for 54852A/53A/54A/55A only                                                                               | 3        |
| 1147B                          | 50 MHz current probe (for 54831B/D, 32B/D, 45B, 46B only)                                                                                                    | 1        |
| N2774A & N2775A                | 50 MHz current probe and power supply (for 54852A/53A/54A/55A)                                                                                                 | 1        |
| HUB                            | Intel Customer HUB (CHUB)                                                                                                    | 5        |
| Adjacent Device                | Intel Deluxe PC Camera (for full-speed), USB mouse (for low-speed)                                                                                             | 1        |
| Multimeter                     | 34401A                                                                                                    | 1        |
| USB Host System                | Hardware Configuration: 815EEA2 motherboard, Pentium III 700 MHz,                                                                                              | 1        |
|                                | 256 MB ram, 40 GB HD, CD (CD-RW), FD, IOGear (or ATEN) USB 2.0 PCI card (5-port)                                                                               |          |
|                                | Software Configuration: Windows 2000 or Windows XP                                                                                                    |          |
| USB Cable                      | 5 meter cable                                                                                                    | 6        |
|                                | 1 meter cable                                                                                                    | 1        |
| USB-IF Tool on Host System [2] | USBCheck or USBCV program from USB-IF, Inc.                                                                                                    | 1        |

<sup>[1]</sup> To use the E2645A option, you must have the following minimum Infiniium configuration: 300 MHz CPU, 64 MB RAM, Windows 98, Version A.04.20 or greater of the system software, LS-120 120 MB SuperDisk. To determine if your Infiniium meets these configuration criteria, look at the back of your unit. If the serial number of your unit starts with US3919 or higher, you meet these requirements. Or if there is a product tag with "E2633A," "E2633-68703," or "E2633-68701," you meet the requirements. If you do not meet the minimum requirements, you must order an Infiniium oscilloscope performance upgrade in addition to the E2645A. Please contact your Agilent representative for selecting the right performance upgrade for your Infiniium oscilloscope.

Table 2. Recommended test equipment.

## **Ordering Information**

| Infiniium Oscilloscope | Operating System | Software Revision | USB Test Option | Tests             |
|------------------------|------------------|-------------------|-----------------|-------------------|
| 5481xA, 5482xA         | Windows® 98      | A.04.20 or higher | E2645A          | Low/Full Speed    |
| 5483xB/D               | Windows 98       | A.01.10 or higher | N2855A          | Low/Full Speed    |
| 5483xB/D               | Windows XP Pro   | A.03.10 or higher | E2683A          | Low/Full Speed    |
| 54835A, 54845A         | Windows 98       | A.04.50 or higher | E2645A          | Low/Full Speed    |
| 54846A                 | Windows 98       | A.04.50 or higher | E2645A          | Low/Full/Hi Speed |
| 54845B                 | Windows 98       | A.04.50 or higher | N2854A          | Low/Full Speed    |
| 54846B                 | Windows 98       | A.04.50 or higher | N2854A          | Low/Full/Hi Speed |
| 5485xA                 | Windows XP Pro   | A.03.10 or higher | E2683A          | Low/Full/Hi Speed |
| 80000 Series           | Windows XP Pro   | A.03.90 or higher | E2683A          | Low/Full/Hi Speed |

Additional SQiDD fixtures may be ordered as part number E2646A.

 $Note that free upgrade media for Infiniium oscilloscopes is available for order online at \ http://www.agilent.com/find/infiniium\_software.\\$ 

<sup>[2]</sup> USB Check is supported on Windows 2000 only and is being made obsolete by USBCV. When performing USBCV to test full/low device, USB 2.0 hi-speed HUB is also needed.

### www.agilent.com

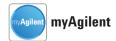

#### www.agilent.com/find/myagilent

A personalized view into the information most relevant to you.

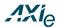

#### www.axiestandard.org

AdvancedTCA® Extensions for Instrumentation and Test (AXIe) is an open standard that extends the AdvancedTCA for general purpose and semiconductor test. Agilent is a founding member of the AXIe consortium.

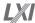

#### www.lxistandard.org

LAN eXtensions for Instruments puts the power of Ethernet and the Web inside your test systems. Agilent is a founding member of the LXI consortium.

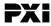

#### www.pxisa.org

PCI eXtensions for Instrumentation (PXI) modular instrumentation delivers a rugged, PC-based highperformance measurement and automation system.

#### **Agilent Channel Partners**

#### www.agilent.com/find/channelpartners

Get the best of both worlds: Agilent's measurement expertise and product breadth, combined with channel partner convenience.

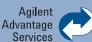

Agilent Advantage Services is committed to your success throughout your equipment's lifetime. To keep you competitive, we continually invest in tools and processes that speed up calibration and repair and reduce your cost of ownership. You can also use Infoline Web Services to manage equipment and services more effectively. By sharing our measurement and service expertise, we help you create the products that change our world.

www.agilent.com/find/advantageservices

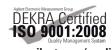

www.agilent.com/quality

Technologies' products, applications or services, please contact your local Agilent office. The complete list is available at:

#### www.agilent.com/find/contactus

For more information on Agilent

#### **Americas**

| Canada        | (877) 894 4414 |
|---------------|----------------|
| Brazil        | (11) 4197 3600 |
| Mexico        | 01800 5064 800 |
| United States | (800) 829 4444 |

#### **Asia Pacific**

| Australia          | 1 800 629 485  |
|--------------------|----------------|
| China              | 800 810 0189   |
| Hong Kong          | 800 938 693    |
| India              | 1 800 112 929  |
| Japan              | 0120 (421) 345 |
| Korea              | 080 769 0800   |
| Malaysia           | 1 800 888 848  |
| Singapore          | 1 800 375 8100 |
| Taiwan             | 0800 047 866   |
| Other AP Countries | (65) 375 8100  |

#### **Europe & Middle East**

| Belgium        | 32 (0) 2 404 93 40   |
|----------------|----------------------|
| Denmark        | 45 45 80 12 15       |
| Finland        | 358 (0) 10 855 2100  |
| France         | 0825 010 700*        |
|                | *0.125 €/minute      |
| Germany        | 49 (0) 7031 464 6333 |
| Ireland        | 1890 924 204         |
| Israel         | 972-3-9288-504/544   |
| Italy          | 39 02 92 60 8484     |
| Netherlands    | 31 (0) 20 547 2111   |
| Spain          | 34 (91) 631 3300     |
| Sweden         | 0200-88 22 55        |
| United Kingdom | 44 (0) 118 927 6201  |
|                |                      |

For other unlisted countries:

#### www.agilent.com/find/contactus

Revised: October 11, 2012

Product specifications and descriptions in this document subject to change without notice.

© Agilent Technologies, Inc. 2003, 2005,

Published in USA, December 10, 2012 5989-0236EN

MATLAB® is a U.S. registered trademark of Math Works, Inc. Windows<sup>®</sup> is a U.S. registered trademark of Microsoft Corporation.

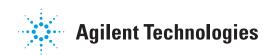